**Excel** 

**Shortcut Keys** 

www.MicrosoftTraining.net

**London's leading provider & UK wide for MS Office Training and Consultancy** 

#### **CTRL Combination Shortcut Keys**

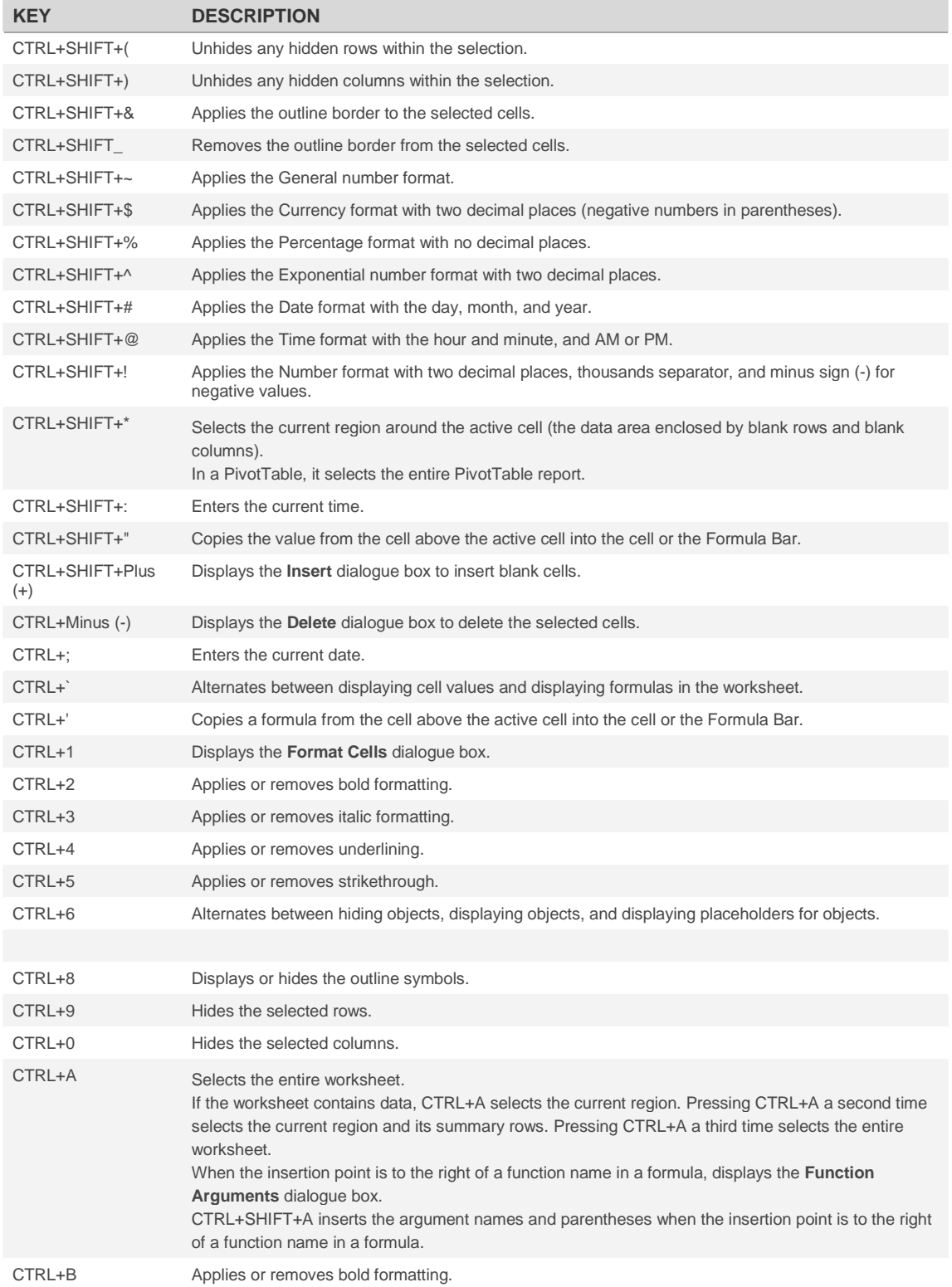

**2010**

**Excel** 

**Shortcut Keys** 

# www.MicrosoftTraining.net

**2010**

**London's leading provider & UK wide for MS Office Training and Consultancy** 

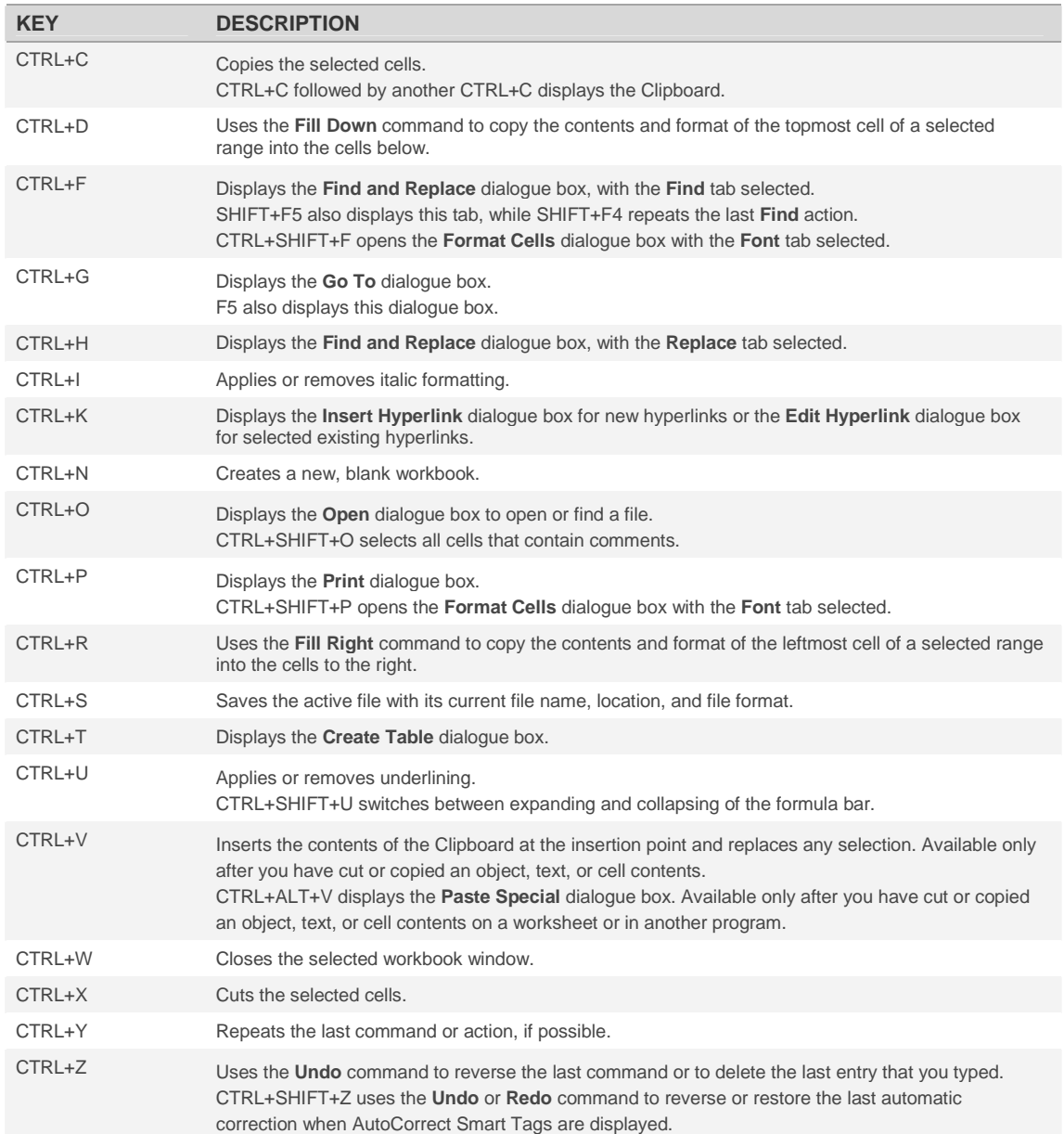

**Excel** 

**Shortcut Keys** 

### www.MicrosoftTraining.net

**London's leading provider & UK wide for MS Office Training and Consultancy** 

#### **Function Keys**

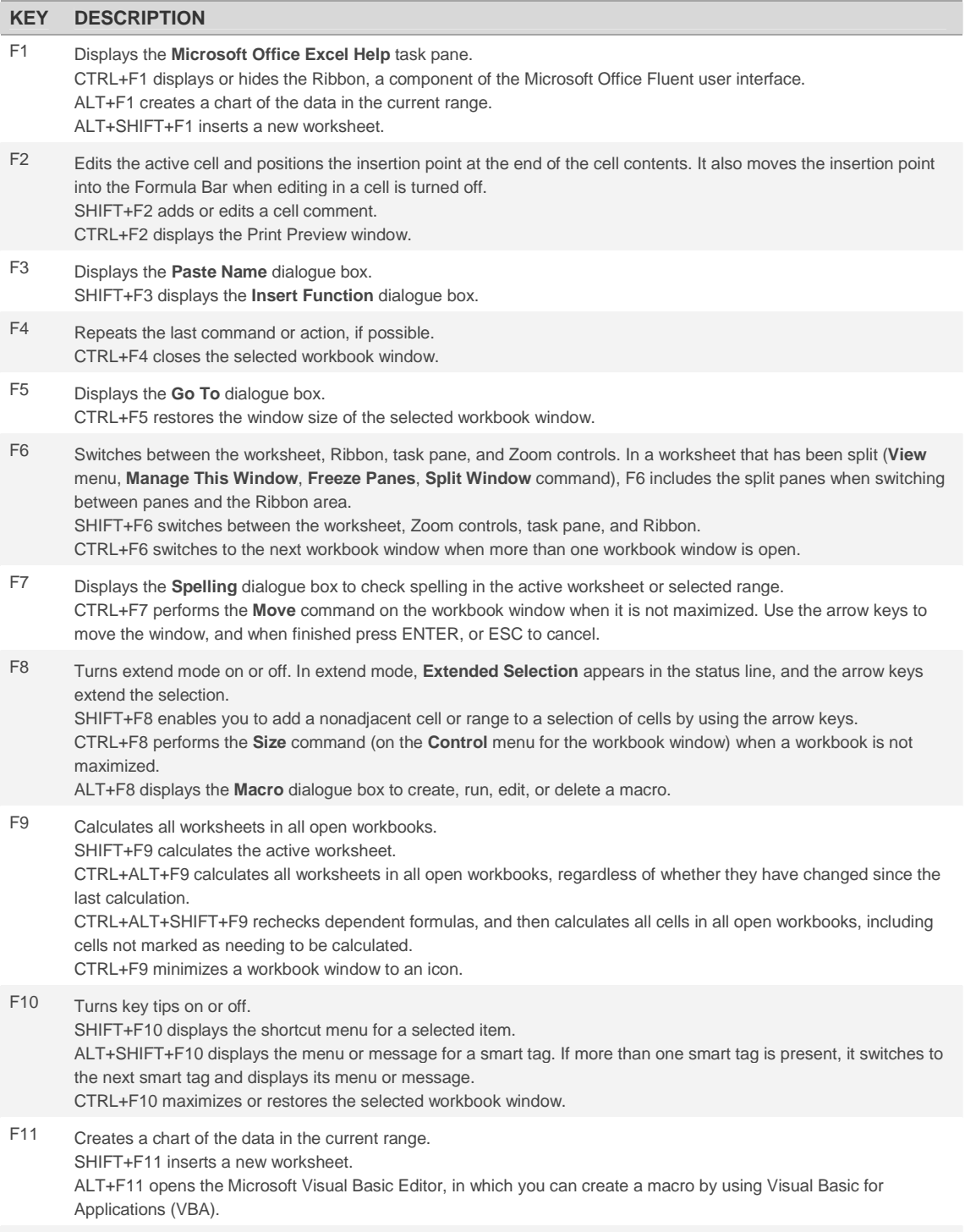

**2010**

F12 Displays the **Save As** dialogue box.

**Excel** 

**Shortcut Keys** 

# www.MicrosoftTraining.net

**London's leading provider & UK wide for MS Office Training and Consultancy** 

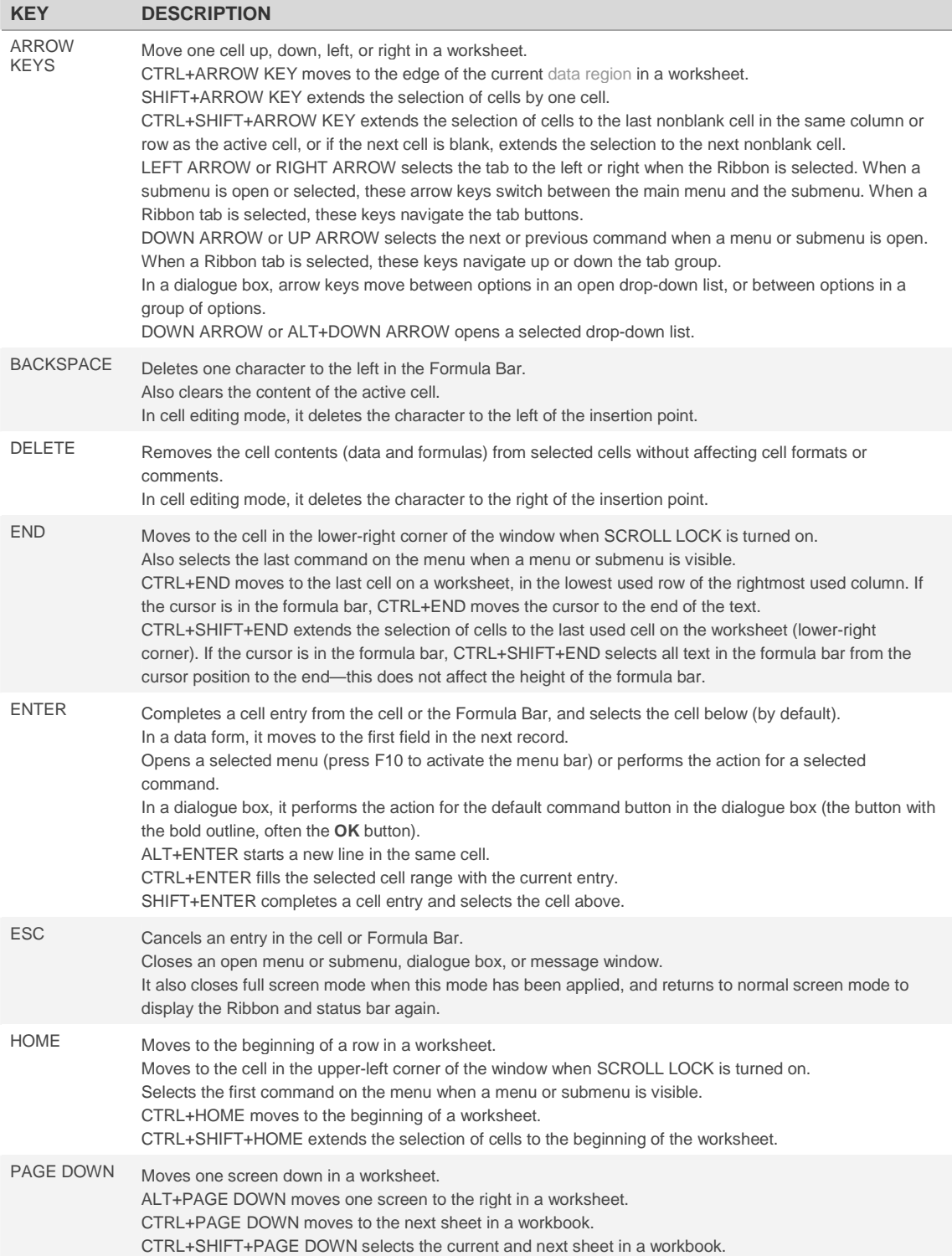

**2010**

### **Excel Shortcut Keys**  www.MicrosoftTraining.net **London's leading provider & UK wide for MS Office Training and Consultancy 2010 KEY DESCRIPTION** PAGE UP Moves one screen up in a worksheet. ALT+PAGE UP moves one screen to the left in a worksheet. CTRL+PAGE UP moves to the previous sheet in a workbook. CTRL+SHIFT+PAGE UP selects the current and previous sheet in a workbook. SPACEBAR In a dialogue box, performs the action for the selected button, or selects or clears a check box. CTRL+SPACEBAR selects an entire column in a worksheet. SHIFT+SPACEBAR selects an entire row in a worksheet. CTRL+SHIFT+SPACEBAR selects the entire worksheet. If the worksheet contains data, CTRL+SHIFT+SPACEBAR selects the current region. Pressing CTRL+SHIFT+SPACEBAR a second time selects the current region and its summary rows. Pressing CTRL+SHIFT+SPACEBAR a third time selects the entire worksheet. When an object is selected, CTRL+SHIFT+SPACEBAR selects all objects on a worksheet. ALT+SPACEBAR displays the **Control** menu for the Microsoft Office Excel window. TAB Moves one cell to the right in a worksheet. Moves between unlocked cells in a protected worksheet. Moves to the next option or option group in a dialogue box. SHIFT+TAB moves to the previous cell in a worksheet or the previous option in a dialogue box. CTRL+TAB switches to the next tab in dialogue box. CTRL+SHIFT+TAB switches to the previous tab in a dialogue box.